Министерство науки и высшего образования Российской Федерации Федеральное государственное автономное образовательное учреждение высшего образования «Новосибирский национальный исследовательский государственный университет» (Новосибирский государственный университет, HГУ)

#### Факультет информационных технологий

СОГЛАСОВАНО

Декан ФИТ НГУ

Декан ФИТ НІ У

«03» июля 2019 г.

#### РАБОЧАЯ ПРОГРАММА ДИСЦИПЛИНЫ

#### Парадигмы программирования

Направление подготовки: 09.03.01 ИНФОРМАТИКА И ВЫЧИСЛИТЕЛЬНАЯ ТЕХНИКА Направленность (профиль): Программная инженерия и компьютерные науки Форма обучения: очная

Год обучения: 4, семестр: 7

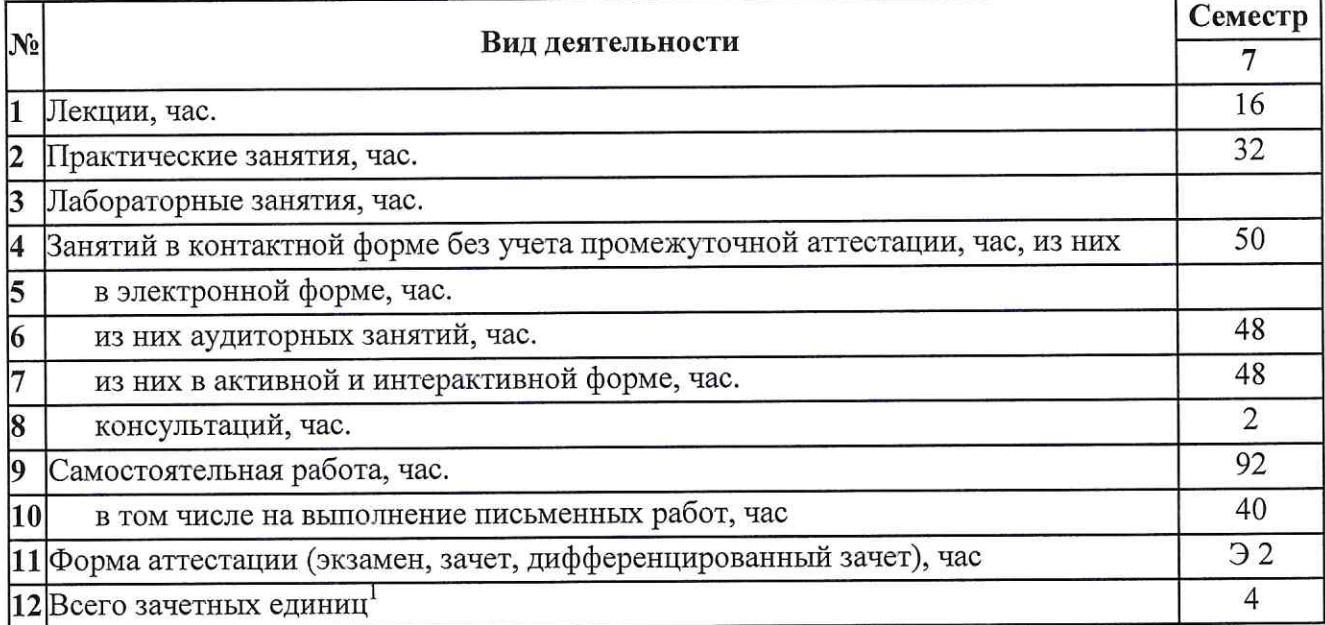

Новосибирск 2019

С учетом выделенных часов на промежуточную аттестацию

 $\mathbf{1}$ 

Рабочая программа дисциплины составлена на основании федерального государственного образовательного стандарта (ФГОС) высшего образования - бакалавриат по направлению полготовки 09.03.01 ИНФОРМАТИКА И ВЫЧИСЛИТЕЛЬНАЯ ТЕХНИКА.

Федеральный государственный образовательный стандарт (ФГОС) высшего образования подготовки 09.03.01 ИНФОРМАТИКА бакалавриат  $\Pi$ <sup>O</sup> направлению И ВЫЧИСЛИТЕЛЬНАЯ ТЕХНИКА введен в действие приказом Минобрнауки от 19.09.2017 No 929.

Место дисциплины в структуре учебного плана: Блок 1 Дисциплины (модули); часть, формируемая участниками образовательных отношений, дисциплина по выбору

Рабочая программа дисциплины утверждена решением Ученого совета факультета информационных технологий от 02.07.2019, протокол № 75.

Программу разработал:

доцент кафедры систем информатики ФИТ, кандидат физико-математических наук

Заведующий кафедрой систем информатики ФИТ, доктор физико-математических наук

Ответственный за образовательную программу:

доцент кафедры систем информатики ФИТ, кандидат технических наук

Л.В.Городняя

М.М. Лаврентьев

А.А. Романенко

#### **Аннотация к рабочей программе дисциплины «Парадигмы программирования»**

Дисциплина «Парадигмы программирования» реализуется в рамках образовательной программы высшего образования – программы бакалавриата 09.03.01 ИНФОРМАТИКА И ВЫЧИСЛИТЕЛЬНАЯ ТЕХНИКА, направленность (профиль): ПРОГРАММНАЯ ИНЖЕНЕРИЯ И КОМПЬЮТЕРНЫЕ НАУКИ по очной форме обучения на русском языке.

**Место в образовательной программе:** Дисциплина «Парадигмы программирования» развивает знания, умения и навыки, сформированные у обучающихся по результатам изучения следующих дисциплин: «Программирование», «Методы трансляции и компиляции», «Операционные системы», «Основы объектно-ориентированного программирования».

Дисциплина «Парадигмы программирования» является базовой для прохождения учебной/производственной практики и написания выпускной квалификационной работы.

Дисциплина «Парадигмы программирования» реализуется в 7 семестре в рамках части, формируемой участниками образовательных отношений, дисциплин (модулей) Блока 1 и является дисциплиной по выбору.

Дисциплина «Парадигмы программирования» направлена на формирование компетенций:

Способен применять естественнонаучные и общеинженерные знания и методы теоретического и экспериментального исследования в профессиональной деятельности (ПКС-2), в части следующих индикаторов достижения компетенции:

ПКС-2.1 Владеть: навыками разработки программ на языках высокого уровня.

ПКС-2.7 Уметь: проводить объектную декомпозицию информационной системы, вырабатывать и обосновывать архитектурные решения.

#### **Перечень основных разделов дисциплины:**

При освоении дисциплины студенты выполняют следующие виды учебной работы: лекции, практические занятия, консультации, самостоятельная работа. Содержание дисциплины охватывает круг вопросов, связанных с разнообразием моделей вычислений, включая модели параллелизма, а также с методами программирования параллельных процессов и проблемами организации высокопроизводительных вычислений.

Ядро курса включает в себя следующие темы:

- Классификация языков и парадигм программирования.
- Методы определения и спецификации языков программирования
- Семантика параллелизма.
- Учебные и модельные языки
- Функциональное программирование параллельных вычислений
- Верификация программ
- Функции высших порядков
- Взаимодействие процессов
- Многоуровневая память
- Языки параллельного программирования

Самостоятельная работа включает: подготовку к практическим занятиям по разделам дисциплины, подготовку презентаций докладов, написание рефератов, подготовку к экзамену.

Общий объем дисциплины – 4 зачетных единиц (144 часа).

**Правила аттестации по дисциплине.** Текущий контроль по дисциплине «Парадигмы программирования» осуществляется на практических занятиях и заключается в проведении учебных работ по основным разделам дисциплины и итоговой контрольной работы по всему пройденному материалу. Контрольная работа проводится в письменной форме и содержат 3 задачи. Максимальное количество баллов за решенную задачу – 5. Кроме того, выполняется подготовка презентации и защита доклада по основным разделам дисциплины, по результатам которых выставляется оценка «зачтено» или «не зачтено». Оценка «зачтено» по результатам защиты докладов является одним из условий успешного прохождения промежуточной аттестации.

Оценка "зачтено" за освоение дисциплины "Парадигмы программирования" выставляется при наличии следующих условий:

1) презентации и доклады на темы, соответствующие разделам дисциплины в каждом семестре, выполнены и защищены в полном соответствии с предъявляемыми требованиями (оценка "зачтено").

Промежуточная аттестация по дисциплине «Парадигмы программирования» проводится по завершению семестра. Промежуточная аттестация по дисциплине проводится в два этапа:

- 1) Оценочное портфолио по результатам работы в семестре, которое включает: 1 домашнее задание из 3 задач, презентации к докладу и 1 контрольная работа.
- 2) Устный экзамен. В каждом экзаменационном билете два вопроса. Во время ответа обучающемуся могут быть заданы дополнительные вопросы, в зависимости от вопросов, образующих билет.

Результаты промежуточной аттестации по дисциплине оцениваются по шкале «неудовлетворительно», «удовлетворительно», «хорошо», «отлично». Оценки «отлично», «хорошо», «удовлетворительно» означают успешное прохождение промежуточной аттестации.

Оценка «отлично» соответствует продвинутому уровню сформированности компетенции.

Оценка «хорошо» соответствует базовому уровню сформированности компетенции.

Оценка «удовлетворительно» соответствует пороговому уровню сформированности компетенции.

#### **Учебно-методическое обеспечение дисциплины.**

Учебно-методический комплекс по дисциплине «Парадигмы программирования»:

1. Л.В. Городняя. Парадигмы программирования: анализ и сравнение. Из-во СО РАН РФФИ 17-11-00042. 2017 - 216 с. [http://www.rfbr.ru/rffi/ru/books/o\\_2043045](http://www.rfbr.ru/rffi/ru/books/o_2043045) 

2. Л.В. Городняя. Парадигма программирования (курс лекций) Новосиб. гос. Ун-т. – Новосибирск : РИЦ НГУ, 2015. – 206 с. [https://www.iis.nsk.su/files/book/file/FIT-Gor-](https://www.iis.nsk.su/files/book/file/FIT-Gor-PP3.pdf)[PP3.pdf](https://www.iis.nsk.su/files/book/file/FIT-Gor-PP3.pdf)

3. Городняя, Л.В. Основы функционального программирования: курс / Л.В. Городняя ; Национальный Открытый Университет "ИНТУИТ". – Москва : Интернет-Университет Информационных Технологий (ИНТУИТ), 2004. – 217 с. – Режим доступа: по подписке. – URL: <https://biblioclub.ru/index.php?page=book&id=233773>

4. Иртегов Д.В. Многопоточное программирование с использованием POSIX Threads http://www.intuit.ru/department/se/posixthreads/

#### 1. Внешние требования к дисциплине

Таблина 1 1

Компетенция ПКС-2 Способен применять естественнонаучные и общеинженерные знания, методы математического анализа и моделирования, теоретического и экспериментального исследования в профессиональной деятельности, в части следующих индикаторов достижения компетенции:

 $\Pi$ KC-2.1 Владеть: навыками разработки программ на языках высокого уровня.

 $\overline{\text{HKC-2.7}}$ Уметь: проводить объектную декомпозицию информационной системы, вырабатывать и обосновывать архитектурные решения.

#### 2. Требования к результатам освоения дисциплины

Таблина 2.1

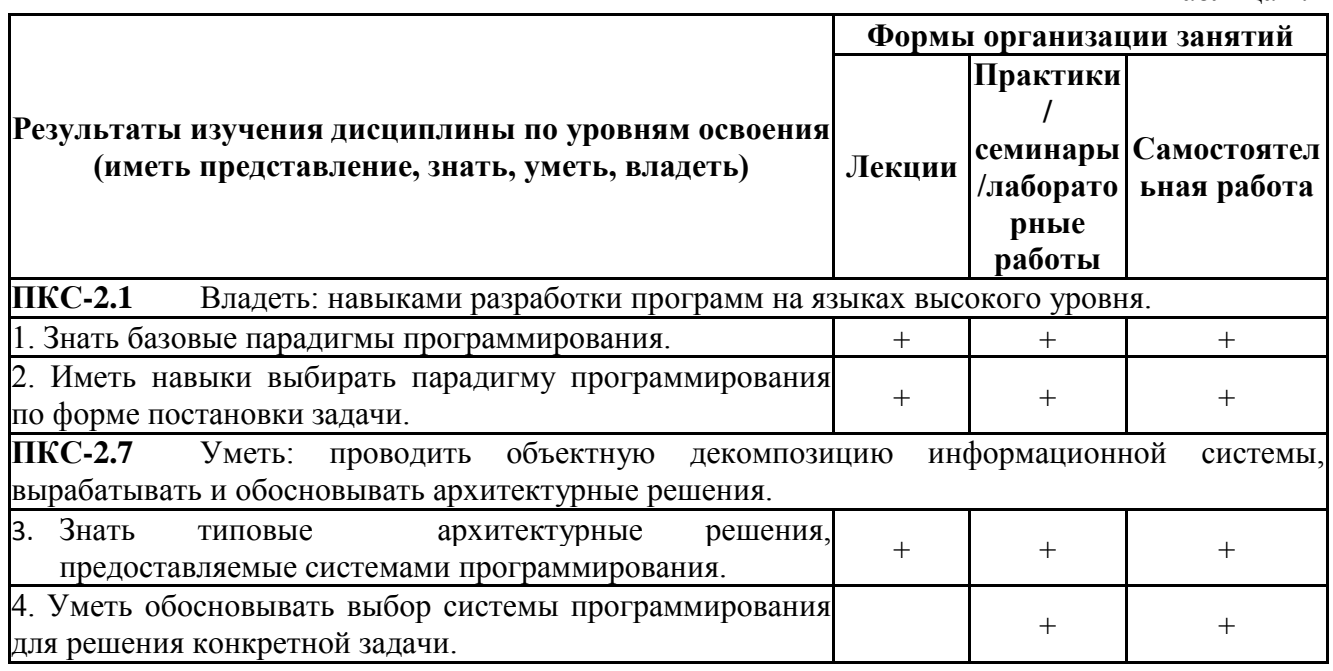

#### 3. Содержание и структура учебной дисциплины

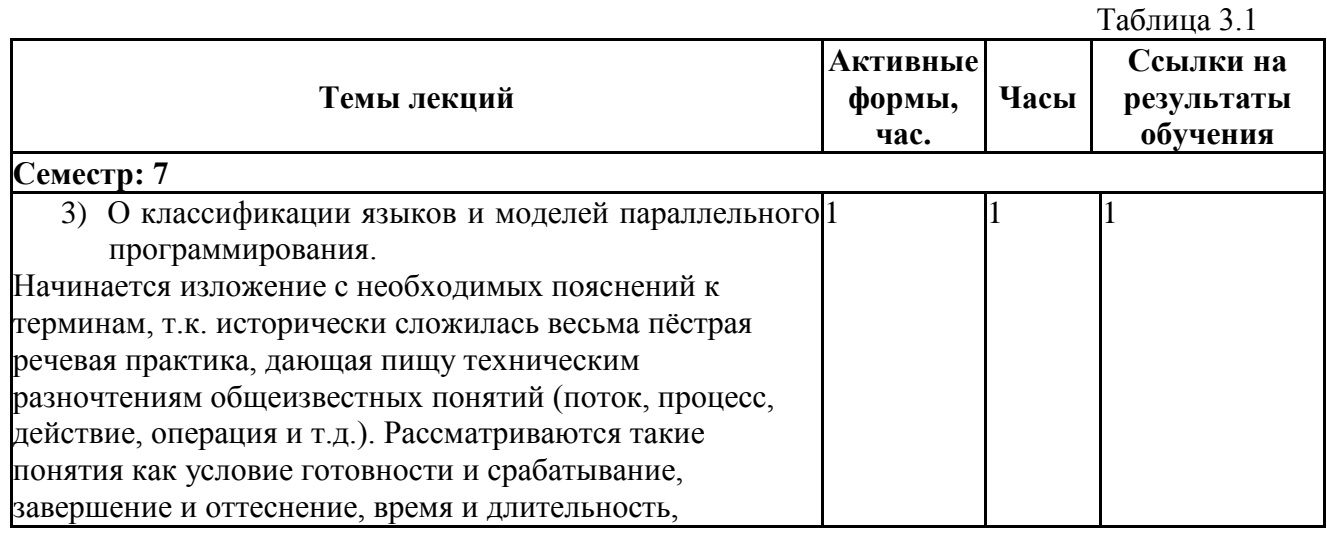

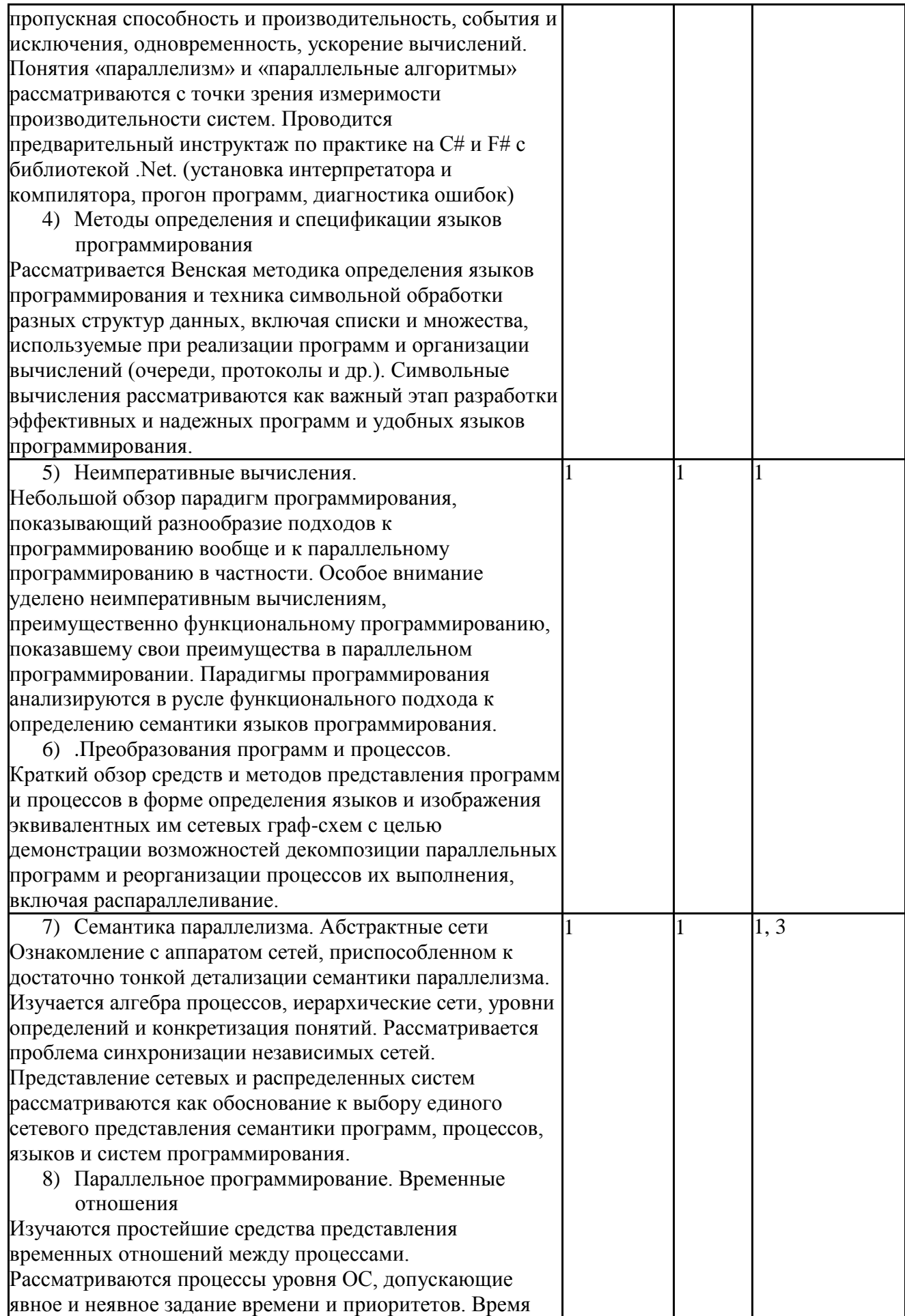

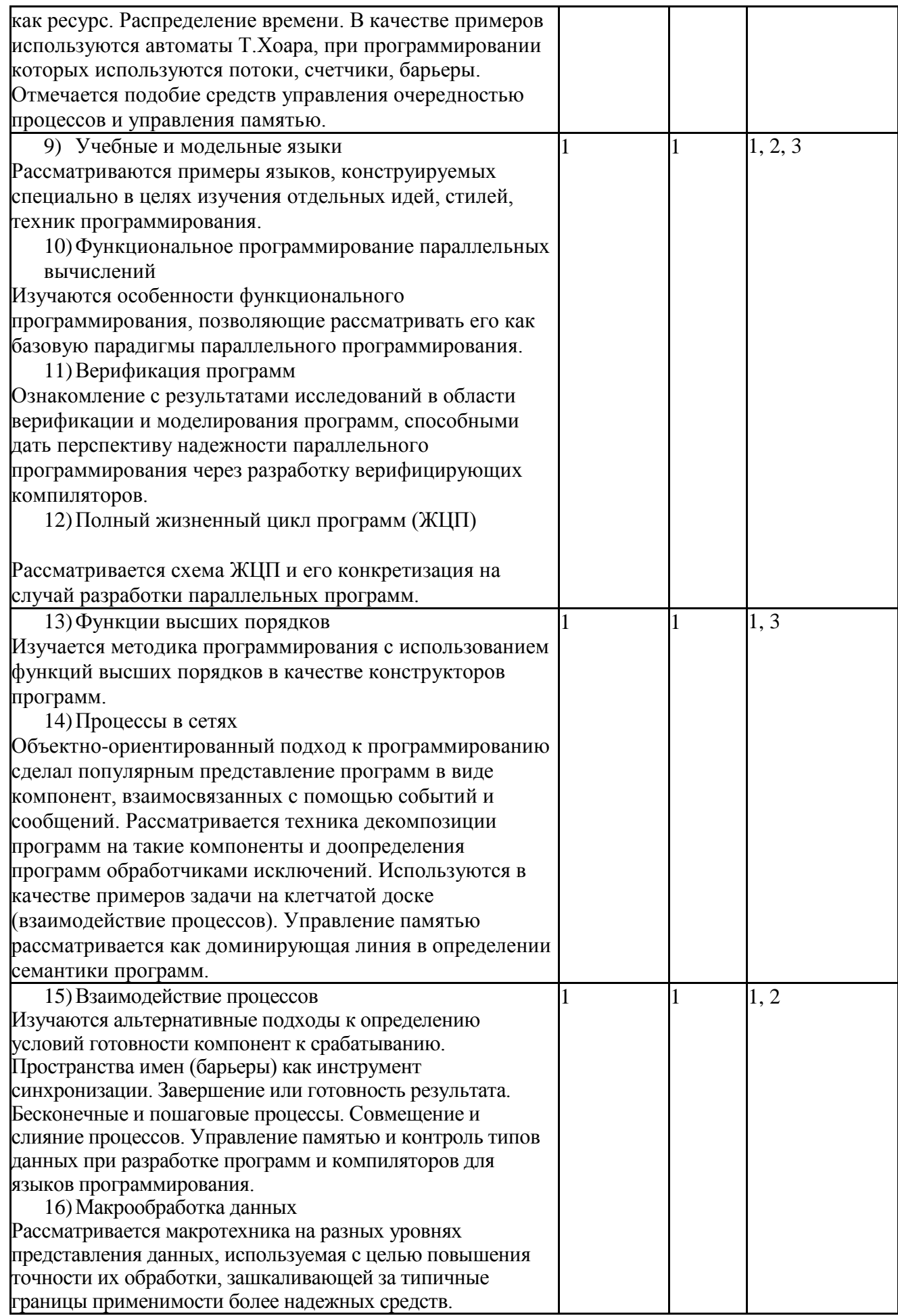

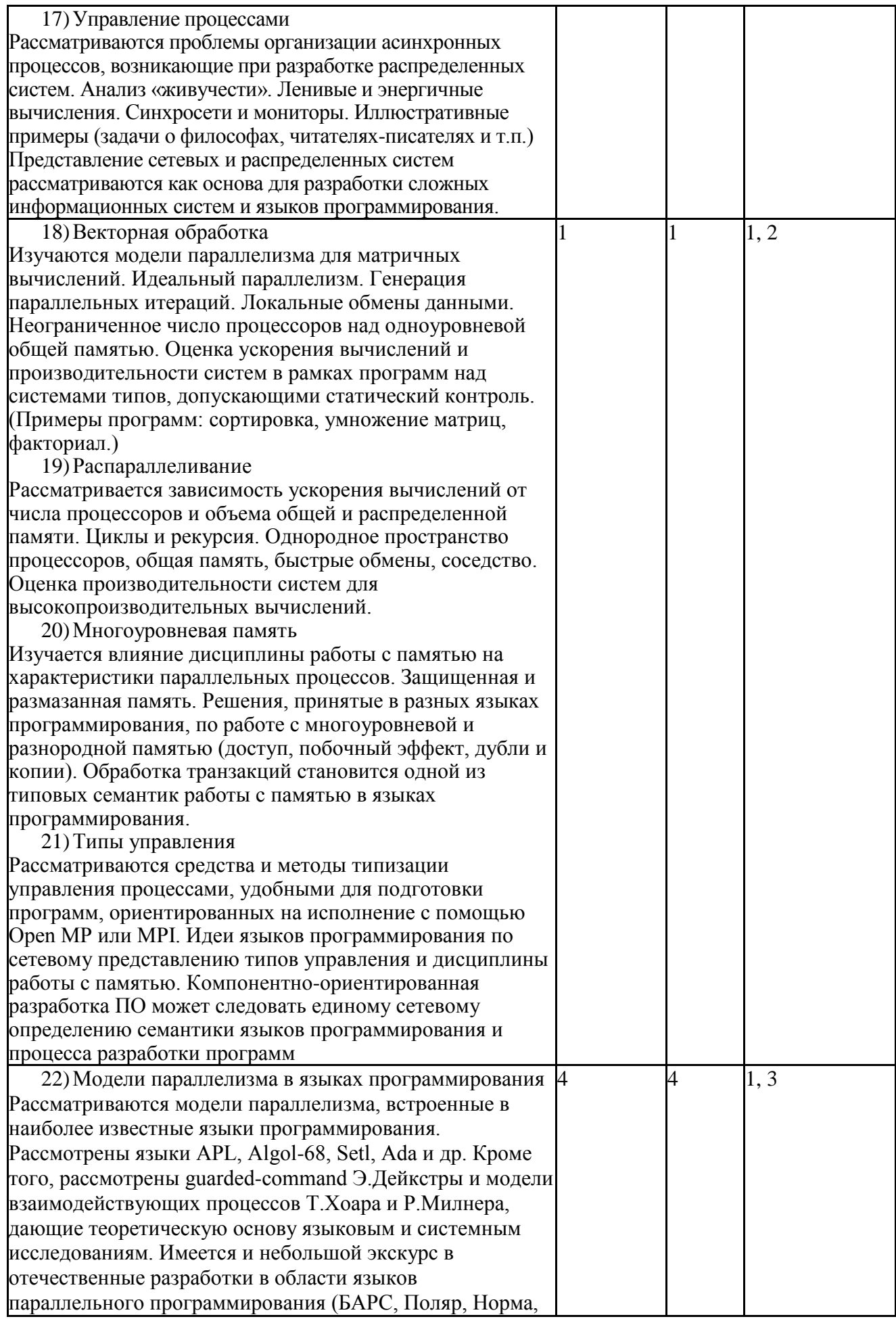

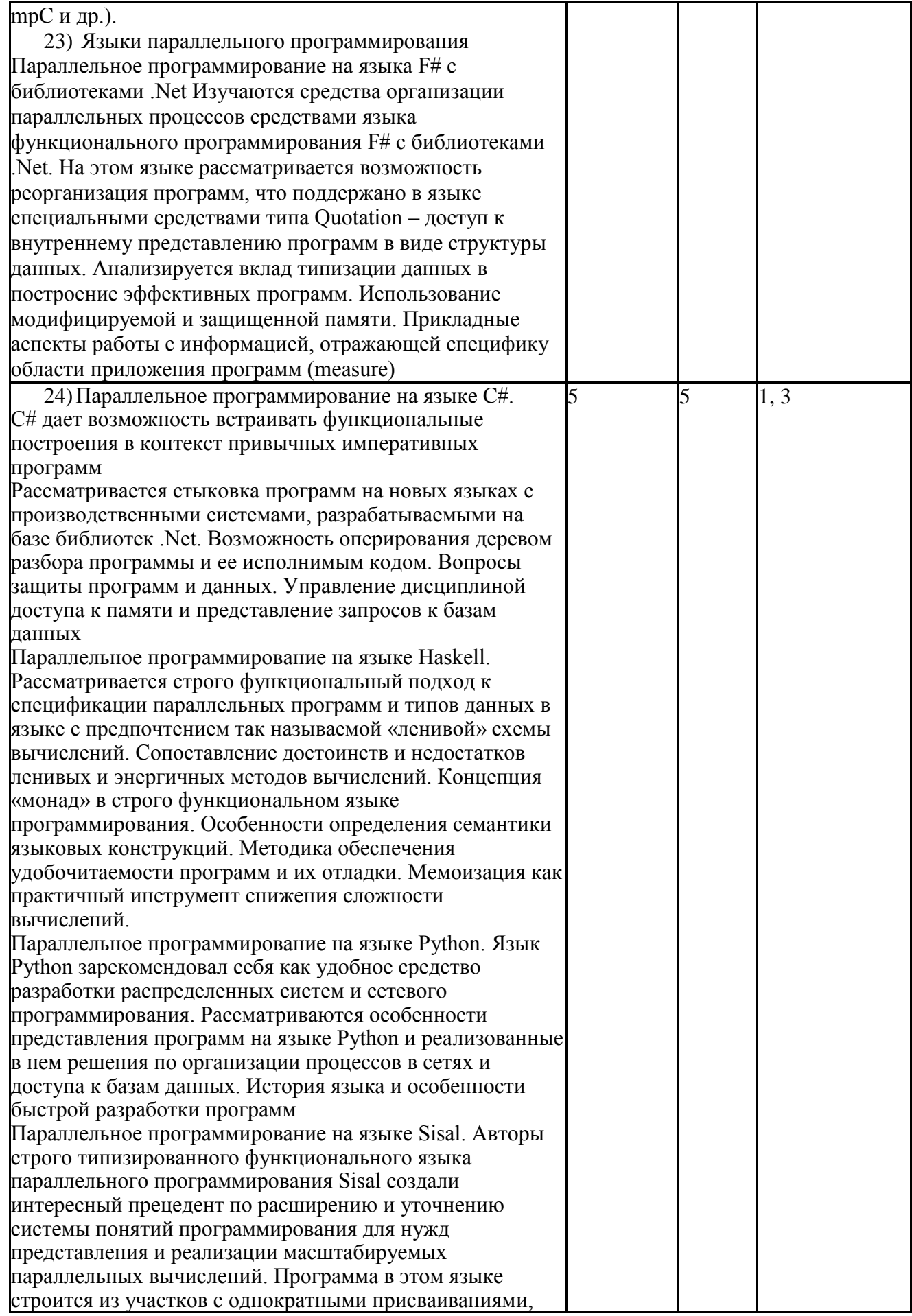

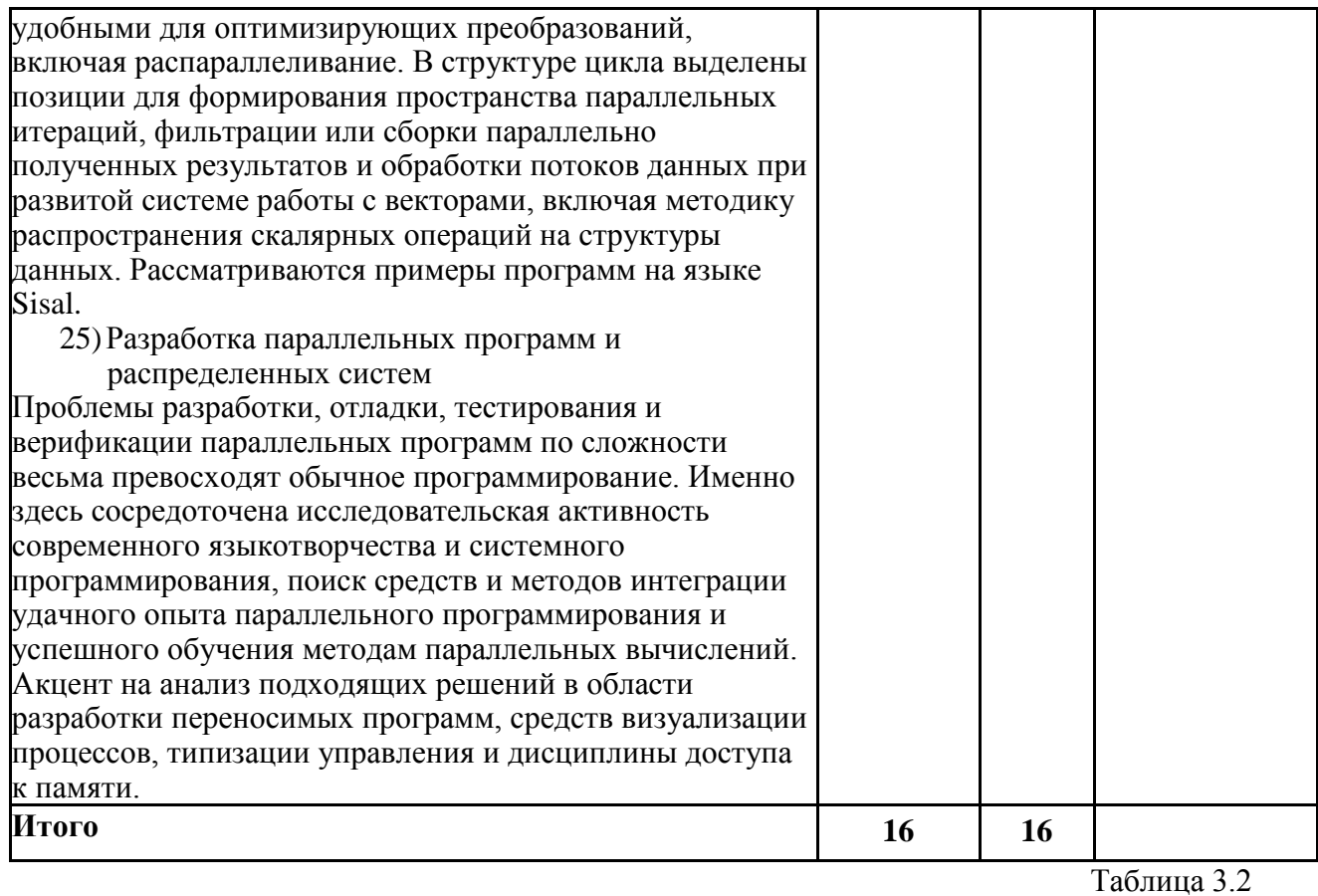

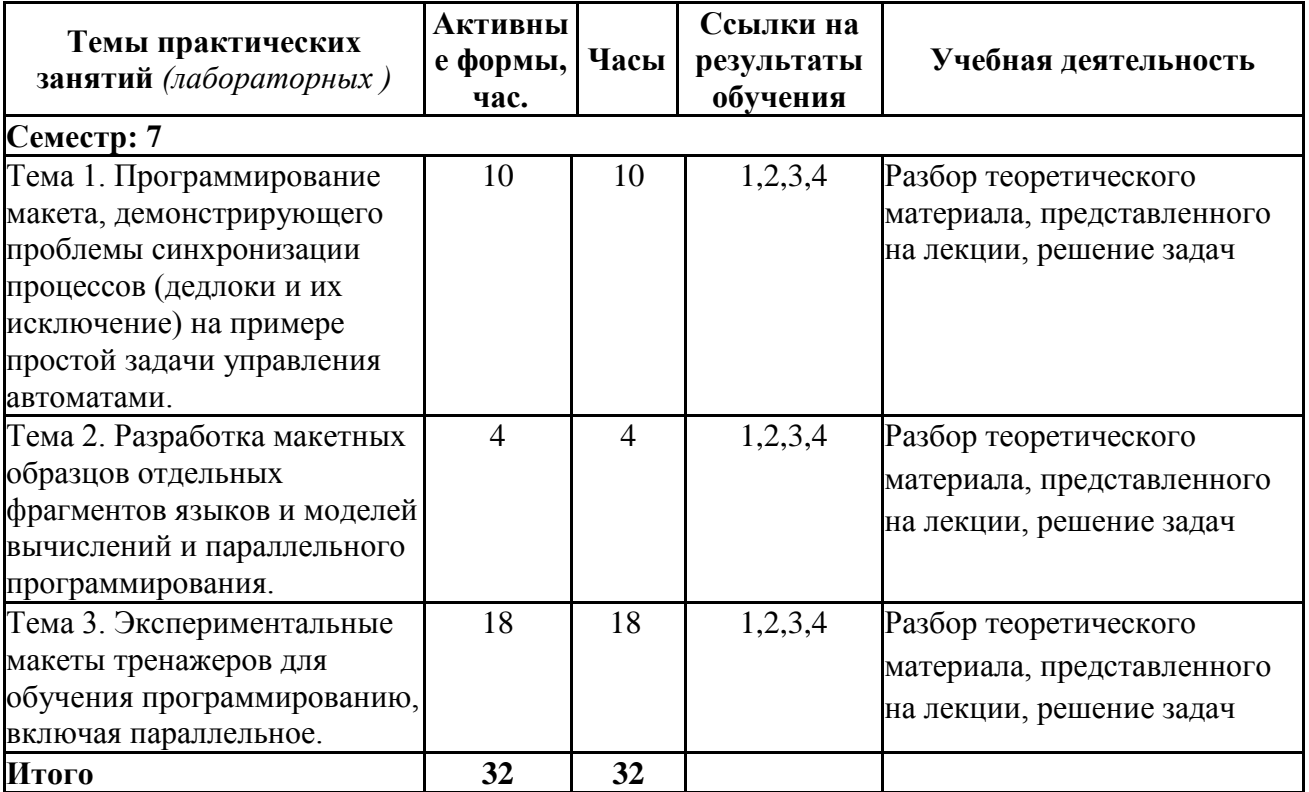

# 4. Самостоятельная работа студентов

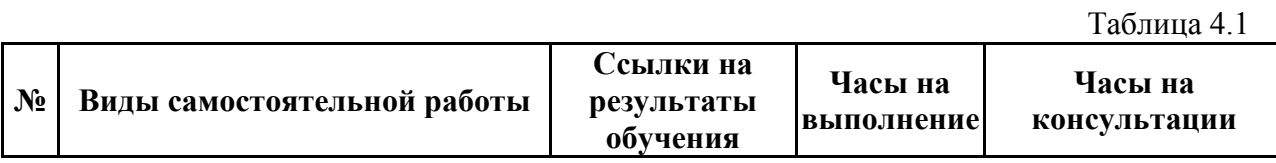

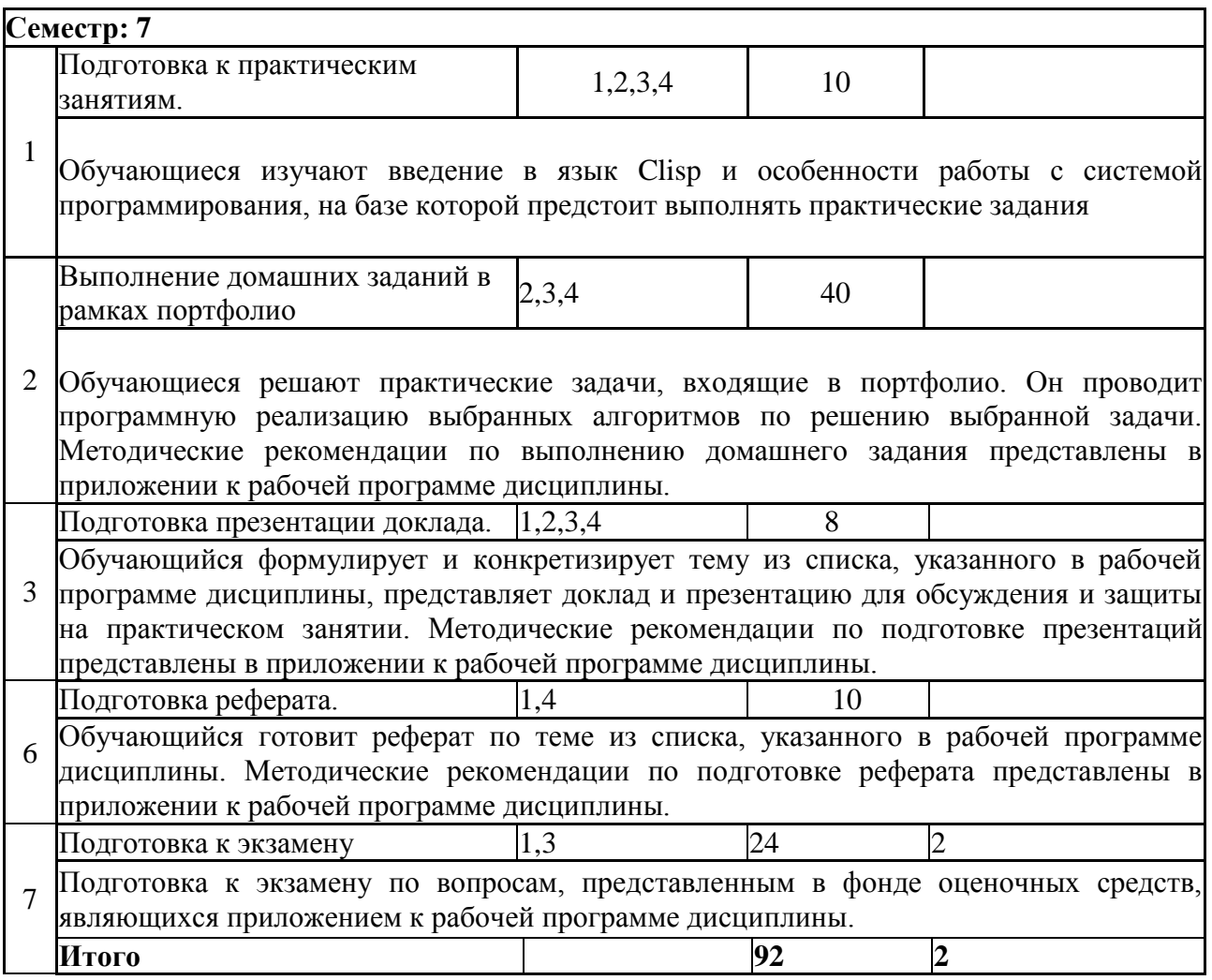

#### 5. **Образовательные технологии**

В ходе реализации учебного процесса по дисциплине проводятся лекционные и семинарские занятия. Темы, рассматриваемые на лекциях и изучаемые самостоятельно, закрепляются на семинарах, по вопросам, вызывающим затруднения, проводятся консультации.

В ходе реализации учебного процесса по дисциплине применяются такие формы проведения практических занятий, как дискуссии, обсуждение и защита результатов работы, а также применяются следующие интерактивные формы организации учебных занятий (таблица 5.1).

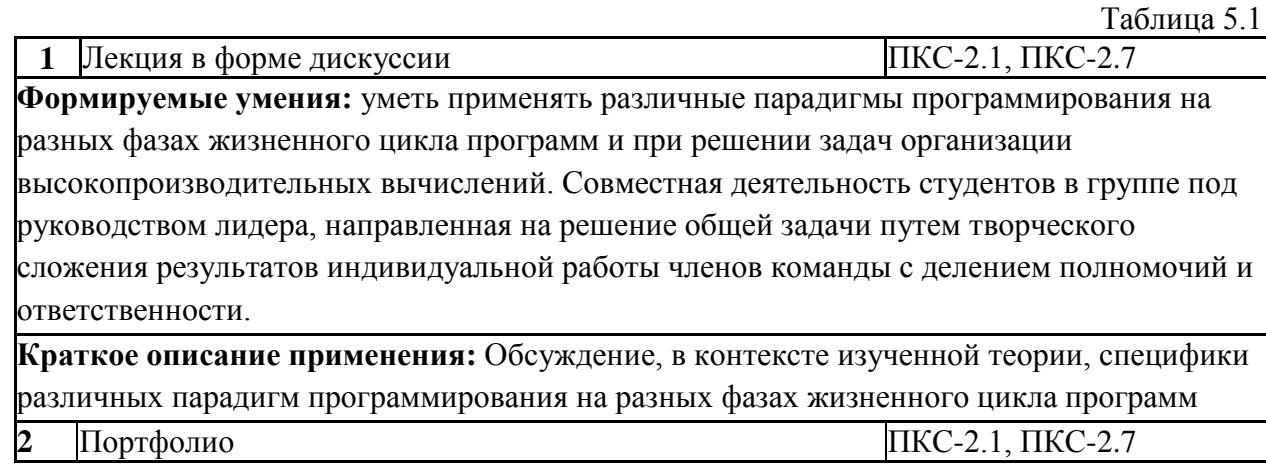

#### **Формируемые умения:**

Уметь применять различные парадигмы программирования на разных фазах жизненного цикла программ и при решении задач организации высокопроизводительных вычислений **Краткое описание применения:** бакалавры ведут портфолио (оценки за задания), которое является основой для проведения аттестации по дисциплине

Для организации и контроля самостоятельной работы студентов, а также проведения консультаций применяются информационно-коммуникационные технологии

Таблица 5.2

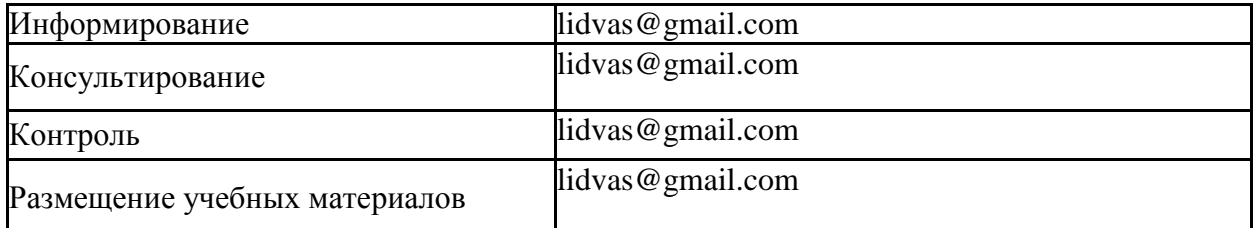

#### **6. Правила аттестации студентов по учебной дисциплине**

По результатам освоения дисциплины «Парадигмы программирования» выставляется оценка «неудовлетворительно», «удовлетворительно», «хорошо», «отлично». Оценки «отлично», «хорошо», «удовлетворительно» означают успешное прохождение промежуточной аттестации

**Текущая аттестация** по дисциплине «Парадигмы программирования» осуществляется на практических занятиях и заключается в презентации и защите докладов по каждой теме практических занятий. В ходе обучения каждый студент должен подготовить презентации докладов по каждому разделу самостоятельной работы и публично выступить с ними, защищая полученные результаты в ходе обсуждения и дискуссии. По результатам текущей аттестации выставляется оценка «зачтено» или «не зачтено». Оценка «зачтено» по результатам защиты докладов является одним из условий успешного прохождения промежуточной аттестации.

Для получения оценки «зачтено» презентация и доклад на каждую тему, соответствующую разделам дисциплины в каждом семестре, должна быть выполнена и защищена в полном соответствии с предъявляемыми требованиями.

**Промежуточная аттестация** (итоговая по дисциплине) проводится по завершению каждого периода ее освоения (семестра) в виде защиты индивидуального проекта в формате портфолио, в состав которого включаются все работы, выполненные студентом в ходе изучения дисциплины. Завершает портфолио итоговая рефлексивная работа, направленная на переосмысление и оценку содержания дисциплины «Парадигмы программирования» и реализованной в его рамках учебной деятельности.

По результатам освоения дисциплины «Парадигмы программирования» результаты промежуточной аттестации определяются оценками «отлично», «хорошо», «удовлетворительно», «неудовлетворительно». Оценки «отлично», «хорошо», «удовлетворительно» означают успешное прохождение промежуточной аттестации.

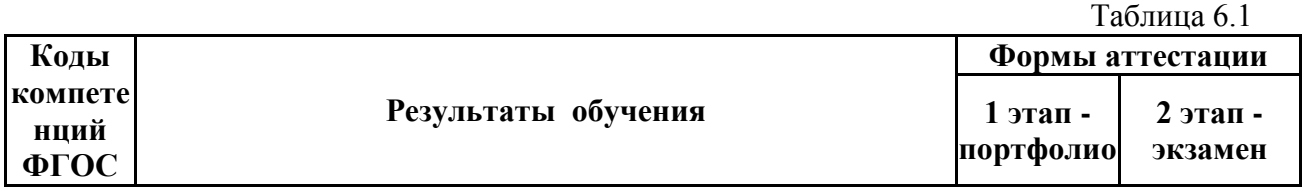

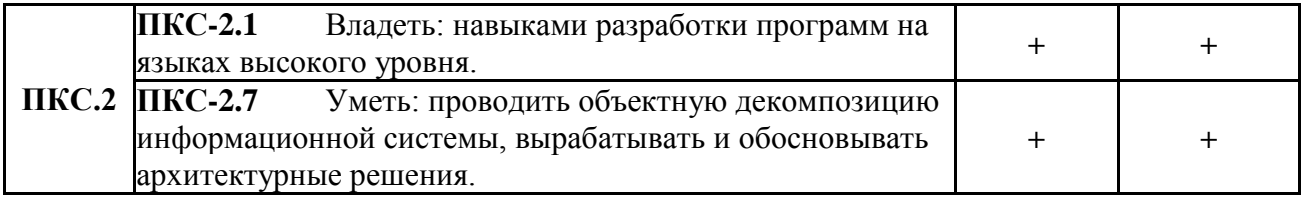

Требования к структуре и содержанию портфолио, оценочные средства, а также критерии оценки сформированности компетенций и освоения дисциплины в целом, представлены в Фонде оценочных средств, являющемся приложением 1 к настоящей рабочей программе дисциплины.

#### **7. Литература**

1. Страуструп, Б. Язык программирования C++ для профессионалов / Б. Страуструп. - Москва : Интернет-Университет Информационных Технологий, 2006. - 568 с. ; То же [Электронный ресурс]. - URL:<http://biblioclub.ru/index.php?page=book&id=234816>

# №  $\frac{1}{\pi/\pi}$  Наименование Интернет-ресурса Краткое описание 1 http://www.hpcu.ru/ - Интернет-Университет Суперкомпьютерных Технологий 2 http://www.cons.org/cmucl/ Сайт с материалами по особо эффективной реализации Lisp-а CMUCL

# *Интернет-ресурсы*

Таблица 7.1

#### **8. Учебно-методическое и программное обеспечение дисциплины 8.1. Учебно-методическое обеспечение**

Учебно-методический комплекс по дисциплине «Парадигмы программирования»:

1. Л.В. Городняя. Парадигмы программирования: анализ и сравнение. Из-во СО РАН РФФИ 17-11-00042. 2017 - 216 с. [http://www.rfbr.ru/rffi/ru/books/o\\_2043045](http://www.rfbr.ru/rffi/ru/books/o_2043045) 

2. Л.В. Городняя. Парадигма программирования (курс лекций) Новосиб. гос. Ун-т. – Новосибирск : РИЦ НГУ, 2015. – 206 с. [https://www.iis.nsk.su/files/book/file/FIT-Gor-](https://www.iis.nsk.su/files/book/file/FIT-Gor-PP3.pdf)[PP3.pdf](https://www.iis.nsk.su/files/book/file/FIT-Gor-PP3.pdf)

3. Городняя, Л.В. Основы функционального программирования: курс / Л.В. Городняя ; Национальный Открытый Университет "ИНТУИТ". – Москва : Интернет-Университет Информационных Технологий (ИНТУИТ), 2004. – 217 с. – Режим доступа: по подписке. – URL: <https://biblioclub.ru/index.php?page=book&id=233773>

4. Иртегов Д.В. Многопоточное программирование с использованием POSIX Threads http://www.intuit.ru/department/se/posixthreads/

#### **8.2. Программное обеспечение**

Для обеспечения реализации дисциплины используется стандартный комплект программного обеспечения (ПО), включающий регулярно обновляемое лицензионное ПО Windows и MS Office.

Перечень специализированного программного обеспечения для изучения дисциплины представлен в таблице 8.1.

Специализированное программное обеспечение

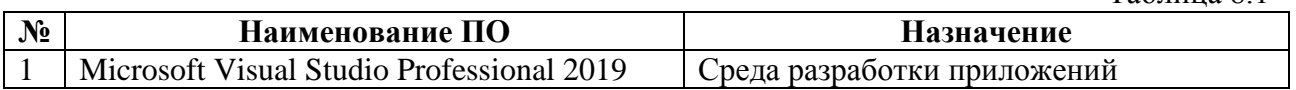

#### **9. Профессиональные базы данных и информационные справочные системы**

1. Полнотекстовые журналы Springer Journals за 1997-2015 г., электронные книги (2005-2016 гг.), коллекция научных биомедицинских и биологических протоколов SpringerProtocols, коллекция научных материалов в области физических наук и инжиниринга SpringerMaterials, реферативная БД по чистой и прикладной математике zbMATH.

2. Электронная библиотека диссертаций Российской государственной библиотеки (ЭБД РГБ)

3. Электронные ресурсы Web of Science Core Collection (Thomson Reuters Scientific LLC.), Journal Citation Reports + ESI

- 4. БД Scopus (Elsevier)
- 5. Лицензионные материалы на сайте eLibrary.ru

#### **10. Материально-техническое обеспечение**

Таблица 10.1

Таблица 8.1

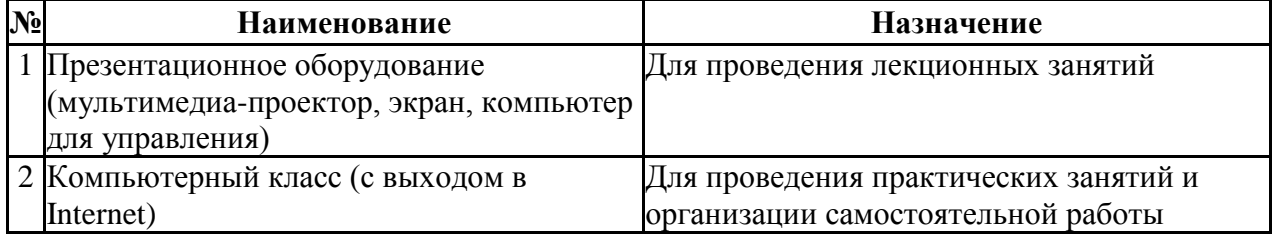

Материально-техническое обеспечение образовательного процесса по дисциплине для обучающихся из числа лиц с ограниченными возможностями здоровья осуществляется согласно «Порядку организации и осуществления образовательной деятельности по образовательным программам для инвалидов и лиц с ограниченными возможностями здоровья в Новосибирском государственном университете».

# Лист актуализации рабочей программы дисциплины<br>«Парадигмы программирования»

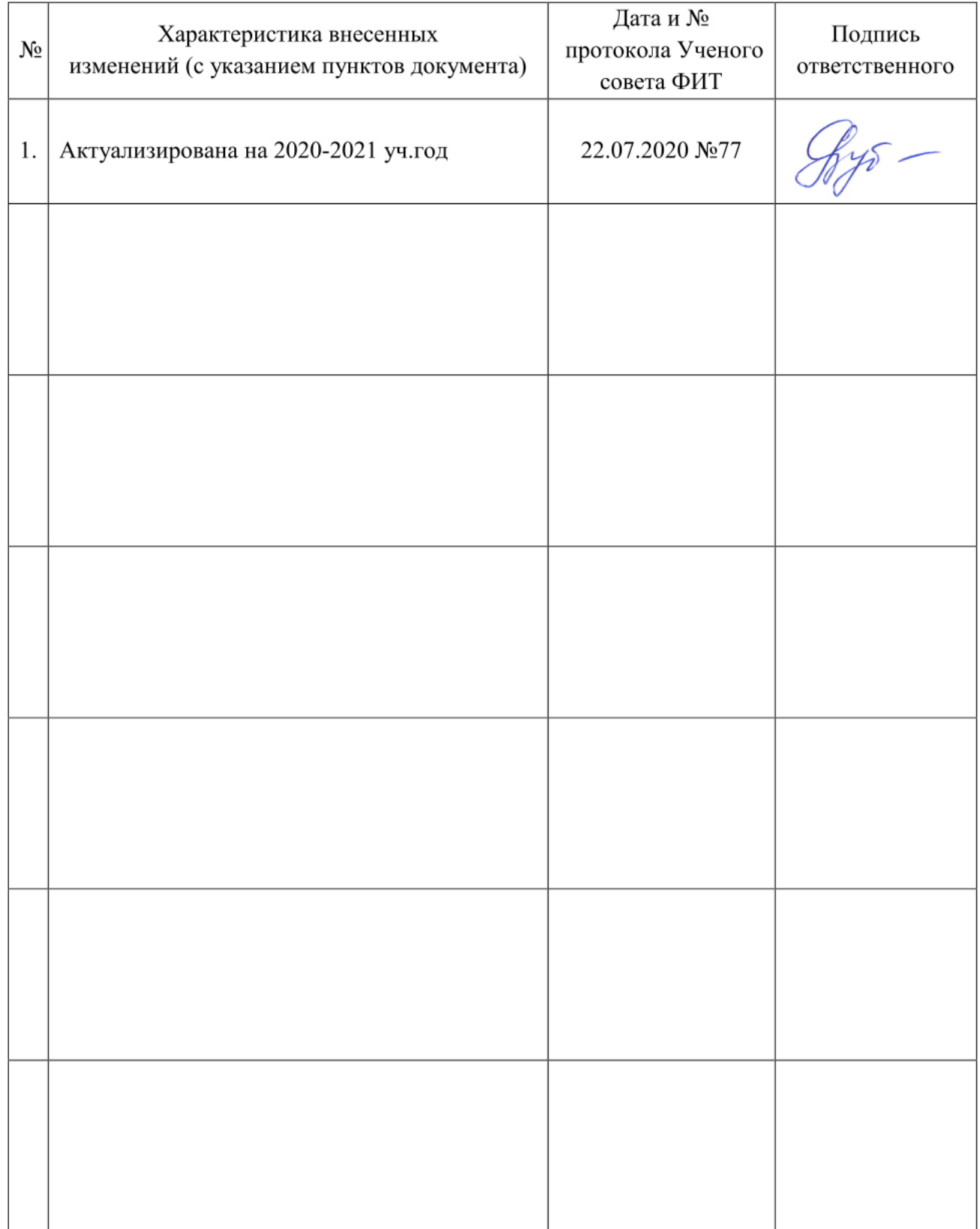

Министерство науки и высшего образования Российской Федерации Федеральное государственное автономное образовательное учреждение высшего образования «Новосибирский национальный исследовательский государственный университет» (Новосибирский государственный университет, HГУ)

Факультет информационных технологий

СОГЛАСОВАНО

Декан —  $\mathcal{U}$  Декан —  $\mathcal{U}$  М.М. Лаврентьев

# ФОНД ОЦЕНОЧНЫХ СРЕДСТВ ПРОМЕЖУТОЧНОЙ АТТЕСТАЦИИ по дисциплине Парадигмы программирования

Направление подготовки: 09.03.01 ИНФОРМАТИКА И ВЫЧИСЛИТЕЛЬНАЯ ТЕХНИКА

Направленность (профиль): Программная инженерия и компьютерные науки Квалификация: бакалавр

Форма обучения: очная

Год обучения: 4, семестр 7

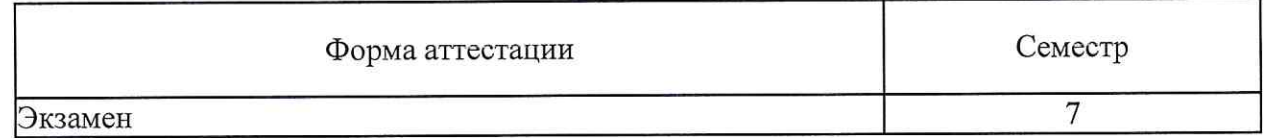

Новосибирск 2019

Фонд оценочных средств промежуточной аттестации по дисциплине является Приложением 1 к рабочей программе дисциплины «Парадигмы программирования», реализуемой в рамках образовательной программы высшего образования - программы бакалавриата 09.03.01 Информатика и вычислительная техника, направленность (профиль): Программная инженерия и компьютерные науки.

Фонд оценочных средств промежуточной аттестации по дисциплине утвержден решением ученого совета факультета информационных технологий, протокол № 75 от 02.07.2019.

Разработчики:

доцент кафедры систем информатики ФИТ, кандидат физико-математических наук

 $102 - \frac{1}{\sqrt{1.5}}$ Городняя

Заведующий кафедрой систем информатики ФИТ, Nade доктор физико-математических наук

М.М. Лаврентьев

Ответственный за образовательную программу: доцент кафедры систем информатики ФИТ, кандидат технических наук

А.А. Романенко

# **1. Содержание и порядок проведения промежуточной аттестации по дисциплине**

# **1.1. Общая характеристика содержания промежуточной аттестации**

Промежуточная аттестация по дисциплине «Парадигмы программирования» проводится по завершению периода освоения образовательной программы (семестра) для оценки сформированности компетенций в части следующих индикаторов достижения компетенции (таблица П1.1).

Таблица П1.1

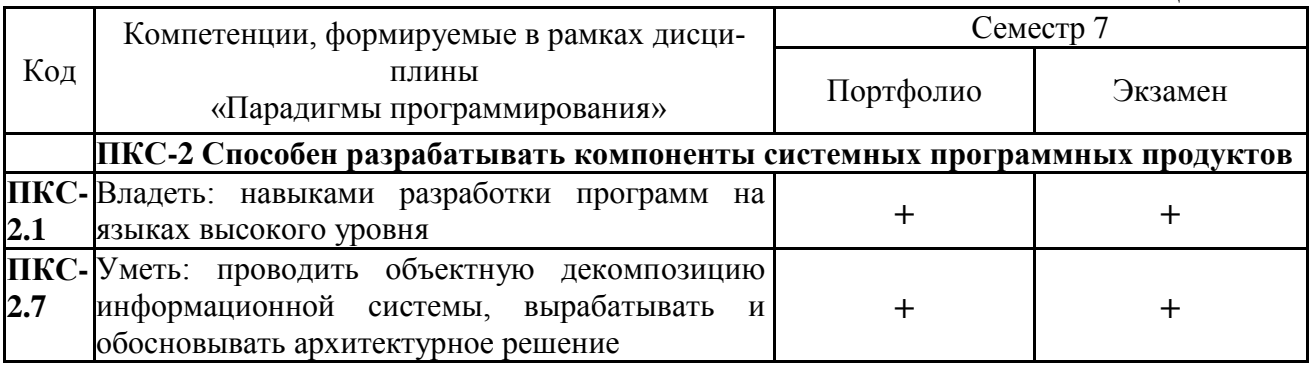

Тематика вопросов экзамена соответствует избранным разделам (темам) дисциплины «Парадигмы программирования»:

О классификации языков и моделей параллельного программирования. Термины и специальные понятия Методы определения и спецификации языков программирования Неимперативные вычисления. Преобразования программ и процессов. Семантика параллелизма. Абстрактные сети Параллельное программирование. Временные отношения Учебные и модельные языки Функциональное программирование параллельных вычислений Верификация программ Полный жизненный цикл программ (ЖЦП) Функции высших порядков Макрообработка данных Процессы в сетях Взаимодействие процессов Управление процессами Векторная обработка Распараллеливание Многоуровневая память Типы управления Модели параллелизма в языках программирования Языки параллельного программирования Разработка параллельных программ и распределенных систем

# **1.2. Порядок проведения промежуточной аттестации по дисциплине**

Промежуточная аттестация проводится в форме экзамена и включает 2 этапа: портфолио и экзамен. Необходимым условием для прохождения промежуточной аттестации является оценка «зачтено» по результатам выполненного портфолио. Для оценивания портфолио студенту необходимо сдать все работы, входящие в структуру портфолио.

Экзамен проводится в аудитории, студентам разрешено пользоваться бумагой для записей и авторучкой. Справочной, учебной и другой литературой пользоваться не разрешается. Использование электронных устройств (телефоны, любые виды компьютеров, т.д.) запрещено.

# **2. Требования к структуре и содержанию фонда оценочных средств промежуточной аттестации по дисциплине**

Перечень оценочных средств, применяемых на каждом этапе проведения промежуточной аттестации по дисциплине, представлен в таблице П1.3.

Таблина П1-3

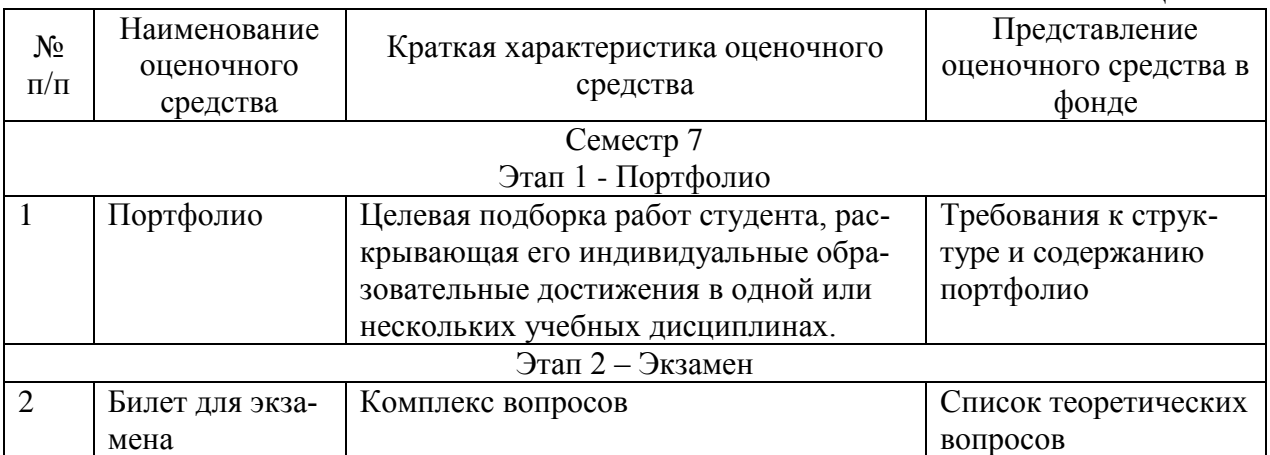

# **2.1. Требования к структуре и содержанию оценочных средств аттестации в семестре**

Программой дисциплины предусмотрены следующие виды контроля: текущий контроль успеваемости в 7 семестре в форме портфолио (оценки за задания, контрольную работу), промежуточная аттестация в 7 семестре в форме экзамена.

Портфолио включает 3 задания и контрольную работу, состоящую из 1 задачи.

Студентам предлагается выполнить 3 практических задания. Выполненные задания сдаются преподавателю на занятии.

Оценка ответа обучающегося по дисциплине «Парадигмы программирования» является положительной («удовлетворительно» и выше) только в случае положительных оценок по всем вопросам и задачам.

Оценка за портфолио по дисциплине «Парадигмы программирования» является положительной («удовлетворительно» и выше) только в случае положительных оценок по всем вопросам и задачам.

По результатам освоения дисциплины «Парадигмы программирования» выставляется оценка «неудовлетворительно», «удовлетворительно», «хорошо», «отлично». Оценки «отлично», «хорошо», «удовлетворительно» означают успешное прохождение промежуточной аттестации

По результатам освоения дисциплины «Парадигмы программирования» выставляется оценка «неудовлетворительно», «удовлетворительно», «хорошо», «отлично». Оценки «отлично», «хорошо», «удовлетворительно» означают успешное прохождение промежуточной аттестации

#### **2.1.1. Примерные задания по дисциплине Список задач**

- 1) Написать рекурсивную функцию построения множества слов, встречающихся в двух заданных предложениях.
- 2) Написать рекурсивную функцию построения множества слов, встречающихся в каждом из двух заданных предложений.
- 3) Написать рекурсивную функцию построения множества слов, встречающихся в первом, но не во втором из двух заданных предложений.
- 4) Промоделировать на списках предикат для выяснения принадлежности атома множеству.
- 5) Промоделировать на списках предикат для выяснения принадлежит ли произвольный элемент, возможно не атом, множеству.
- 6) Промоделировать на списках объединение системы множеств.
- 7) Промоделировать на списках пересечение системы множеств.
- 8) Промоделировать на списках дополнение одного множества до другого.
- 9) Написать функцию, печатающую значения полей записи в указанном порядке.
- 10) Написать предикат, выясняющий, имеются ли в записях одноименные поля.
- 11) Промоделировать на списках доступ к полю записи по заданному ключу.
- 12) Промоделировать на списках замену поля записи на заданное значение.
- 13) Промоделировать на списках добавление к записи нового имени поля и значения.
- 14) Промоделировать на списках выборку элемента вектора по индексу
- 15) Промоделировать на списках присваивание заданному элементу вектора нового значения.
- 16) Промоделировать на списках вырезку части вектора по заданным границам индексов.
- 17) Промоделировать на списках слияние двух векторов без потери элементов.
- 18) Промоделировать на списках слияние произвольного числа векторов.
- 19) Промоделировать на списках поиск заданного элемента в векторе определить его индекс.
- 20) Промоделировать на списках выборку элемента матрицы по списку его индексов
- 21) Промоделировать на списках присваивание заданному списком индексов элементу матрицы.
- 22) Промоделировать на списках вырезка минора по заданным координатам элемента.
- 23) Промоделировать на списках транспонирование матриц.
- 24) Промоделировать на списках выделение диагонали матрицы
- 25) Промоделировать на списках поиск координат заданного элемента в матрице
- 26) Построить список имен функций, входящих в представленное списком выражение (пересечение двух множеств)
- 27)Выполнить подсчет числа всех атомов в списке с помощью Лисп-функции.
- 28) Распространить суммирование на две произвольных матрицы одинаковой размерности (матрица сумм соответствующих элементов).
- 29) Написать функцию, строящую список всех атомов многоуровневого списка.

```
 Пример: (а (в б) е) -> (а в б е)
```
30)Для списка произвольного типа подсчитать сумму всех чисел, входящих в него.

```
Например: (a 1 6 3) -> 4
```
- 31) Построить список первых (самых левых в записи) атомов подсписков первого уровня с помощью обычных функций. Пример: ((а ь) ((с ) (д е )) -> (а с)
- 32) Подстановка заданного числа вместо атома на верхнем уровне списка (замена атома на число)
- 33) Подстановка заданного числа вместо атома на всех уровнях произвольного списка (замена атома на число).
- 34) Задан список пар из атомов и чисел. Отобразить список из атомов в список из соответствующих чисел.
- 35) Написать рекурсивную функцию подсчета вхождений заданного слова в предложение.

#### **b. задачи для контрольных работ.**

1) Алгоритм приведения логической формулы к ДНФ.

Пример: (A & (A v C) & (B v C))  $\Rightarrow$  ((A & B) v (A & C))

2) Алгоритм приведения логической формулы к КНФ.

Пример:  $((A \& B) \vee (A \& C)) \Rightarrow (A \& (B \vee C))$ 

3) Алгоритм расстановки в арифметическом выражении скобок в соответствии с порядком выполнения операций

Пример:  $(a + b * c - e / f) \Rightarrow ((a + (b * c)) - (e / f))$ 

4) Алгоритм исключения из арифметического выражения «лишних» скобок, не влияющие на результат вычислений. Приоритеты операций заданы в виде ассоциативного списка.

Пример:  $(a + (b * c) - (e + f)) \Rightarrow (a + b * c - e - f)$  $(a + (b * c) – (e - f)) \Rightarrow (a + b * c – (e - f)) \Rightarrow (a + b * c – e + f))$  $(a + (b * c) + (e - f)) \Rightarrow (a + b * c + e - f)$ 

5) Алгоритм проверки корректности химической формулы (соответствие валентностей). Валентности атомов или радикалов заданы в виде ассоциативного списка.

6) Алгоритм проверки корректности физической формулы (размерности), считая, что задано соответствие обозначений и размерностей в виде ассоциативного списка.

7) Алгоритм представления графа, заданного дугами, списками смежных вершин.

Пример: (смежные  $((1\ 2)(2\ 1)(2\ 3)(3\ 4)(1\ 5)))$ ; =  $((1\ 2\ 5)(2\ 1\ 3)(3\ 4))$ 

8) Представить дугами граф, заданный списками смежных вершин.

Пример: (дуги ' $((1 2 5) (2 1 3)(3 4))$ ); =  $((1 2)(2 1)(2 3)(3 4)(1 5))$ 

9) Алгоритм "снятия" структуры S-выражения, т.е. построить список, включающий все атомы в той же последовательности, что и в исходной структуре.

Примеры: (уравниловка '(A . B)) ;= (A B) (уравниловка ' $(A (B))$ ) ;=  $(A B)$ (уравниловка '(A (B) C ((D)E))) ;= (A B C D E) (уравниловка 'A ) ;= (A)

10) Алгоритм, выясняющий частоту вхождения атома в список. Дать алгоритм построения гистограммы вхождения атомов в список и довести его до обработки произвольного S-выражения.

Примеры: (частота 'A '(A B A C)) ;  $= 2$  $(\text{rucrorpamma}^{\text{'}(A B A C)})$ ; = ((A. 2)(B. 1)(C. 1))

11) Алгоритм вычисления индекса первого вхождения в список заданного атома. Затем определить список индексов, показывающих позицию атома в произвольном Sвыражении.

Примеры: (индекс 'A  $'(B A C) := 1$ (индекс 'A '(A C))  $= 0$ (индекс 'A '(B C A ))  $:= 2$ 

(позиция 'A '(B A C)) ;= (1) (позиция 'A '(B (A) C)) ;= (1 0)

12) По данному списку индексов выбрать из структуры соответствующий элемент. Нумеруем с нуля.

Примеры: (выбор '(1 2) '(a (b c d e) f)) ; = d (выбор '(0) '(a (b c d e) f)) ; = a  $(\text{b} \cdot (1 \cdot 2 \cdot 0) \cdot (a \cdot (b \cdot c \cdot (d \cdot e)))$ ; = d

13) Из системы уравнений убрать несущественные. Уравнения представлять списками переменных.

Пример:  $x = y + z$  $Y = t + 5$   $(14)$ Из последовательности убрать безрезультатные присваивания

Пример: ((set x 1) (set y 2) (set z y) (set x  $(+ z$  y))) – первое присваивание бессмысленно.

Перечислить в графе маршруты заданной длины (число дуг)  $15)$ Пример: в графе ((1 2)(2 3)(3 4)(1 5)) длину 3 имеет маршрут (1 2 3 4)

 $16<sub>l</sub>$ Проверить достижимость в графе одной вершины из другой. Граф задан списком луг.

Примеры: в графе ((1 2)(2 3)(3 4)(1 5)) вершина 4 достижима из вершины 2, а 5 – нет.

17) Алгоритм приведения алгебраической формулы к упрощенному виду.

Примеры:  $(+$ (\* 2 x y)(\* 3 x z)(\* x y)) =>  $(+$ (\* 3 x y)(\* 3 x z)) => (\* 3 x (+ y z))

 $18)$ Упрошение арифметической формулы, учитывая свойства + - 0 1

Примеры:  $((a - a) * x) + y \Rightarrow y$  $(a + b) * (x / x) \Rightarrow (a + b)$ 

19) Проверить соответствие списка заданному образцу. Пусть специальный атом ELEM означает в образце вхождение произвольного элемента списка, атом  $\text{ANY}_-$ - произвольное число элементов списка.

Примеры: (a b c d e) соответствует образцам (a ELEM c d e), (a ANY e), Не соответствует образцам (а ЕLEM е), (а ANY с).

20) Алгоритм, строящий список, представляющий множество всех атомов многоуровневого списка.

Примеры: (а (в б) е) -> (а в б е)  $(a (B a 6) e)$  ->  $(a B 6 e)$ 

21) Алгоритм для функции инфикс [польская: табл] преобразует выражение из польской в инфиксную запись, используя таблицу соответствия префиксных и инфиксных операций.

Примеры: (инфикс '( МНОЖ З А В ) '( (ПЛЮС . +) (МНОЖ . \*) ))  $:=(3*A*B)$ 

(инфикс '(ДЕЛИ (МНОЖ САВ) (ПЛЮС 3 (МНОЖ А2) X Y))

22) Функция (префикс инфикс табл) выполняет обратное к функции «инфикс» преобразование, т.е. преобразует выражение из инфиксной записи в префиксную, используя таблицу соответствия префиксных и инфиксных операций.

Примеры: (префикс '(3 \* А \* В) '( $(+$ . ПЛЮС) (\* . МНОЖ)))  $:= (MHOK 3 AB)$ 

(префикс '(( С \* А \* В ) / ( 3 + ( А \* 2 ) + X + Y )) '( (+. ПЛЮС) (\*. МНОЖ ) (/. ДЕЛИ )))  $;=(\text{JELIM} (\text{MHOK C AB}) (\text{IIIHOC 3} (\text{MHOK A 2}) XY))$ 

23) Алгоритм для перестановки строк строит список всех перестановок символов заданной строка в предположении, что все элементы строки уникальны. /Строки представить как список однобуквенных атомов./

Пример: (перестановки '(АВС)) ;  $= ((AB C)(AC B)(BC A)(BAC)(CAB)(CBA))$ 

24) Алгоритм для перегруппировки строк делает перестановку символов строки без предположений относительно уникальности элементов. Это трудно сделать эффективным образом, без повторов. /Строки представить как список однобуквенных атомов./

Пример: (перегруппировка '(AAB)) ; = ((AAB)(ABA)(BAA))

25) Подобрать необходимое символьное представление и предложить ветвь для включения в функцию ДИФФ обработчика правила Лейбница, сводящего производную интеграла к разности производных от границ интегрирования.

 $/b(y)$  $/b$  $\vert df$  $d$  $db$ da ---  $| f(x,y) dx = | -d x + f(b,y) - f(a,x)$  $dy$  |  $\vert$  dy  $\mathrm{d}\mathrm{v}$  $\mathrm{d}\mathrm{v}$  $/ a(v)$  $/ a$ 

26) Дан предикат (перед а в), упорядочивающий атомы. Это значит, если (перед а в) = Т, то (перед в а) = Nil, где "а" и "в" произвольные различные атомы. Напишите предикат (раньше а в), упорядочивающий структуры с учетом упорядочения атомов.

Пример: (раньше '(a b) (b a)) = Т  $(\text{pathure } (a b a) (a b)) = \text{Nil}$ 

27) Одна структура называется делителем другой, если вторая включает первое как подструктуру. Аналог наибольшего общего делителя для структур - общий делитель, не являющийся делителем другого общего делителя, не обязательно единственный. Напишите функцию поиска наибольшего общего делителя для структур.

Пример: (нод '(A . ((B . C) . Д)) '(E . (B . C))) ; = (B . C)

Найдите все наибольшие общие делители.

Пример: (внод '(X . (У . (A . B))) '(B . (X . (A . B)))) ; = ((A . B) X)

28) Функция (постфикс инфикс табл) преобразует выражение из инфиксной записи в постфиксную, используя таблицу соответствия префиксных и инфиксных операций.

Пример: (постфикс '(3 \* А \* В) '((+. ПЛЮС) (\*. МНОЖ))); = (3 А В МНОЖ)

 $(\text{постфикс } ((C*A*B)/(3+(A*2)+X+Y)) ((+. \text{ПJHOC}) (*+. \text{MHOK })/). \text{JELIM })))$  $;=((C AB MHO) (3 (A 2 MHO) X Y TJHO) (JEH)$ 

# 2.2.2 Форма и перечень вопросов билета для экзамена 7 семестра Форма экзаменационного билета

Таблица П1.3

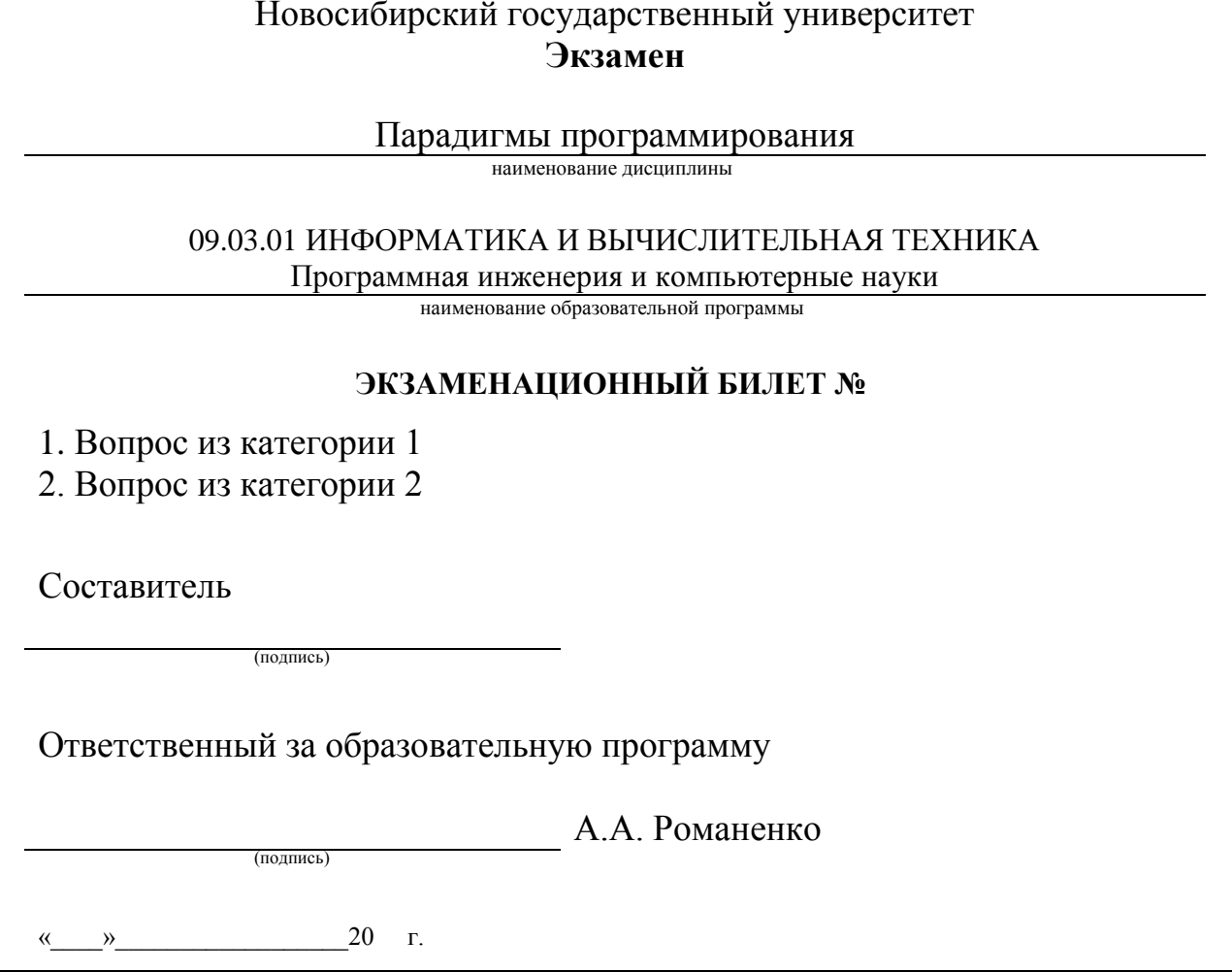

Перечень вопросов экзамена, структурированный по категориям, представлен в таблице П1.4

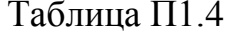

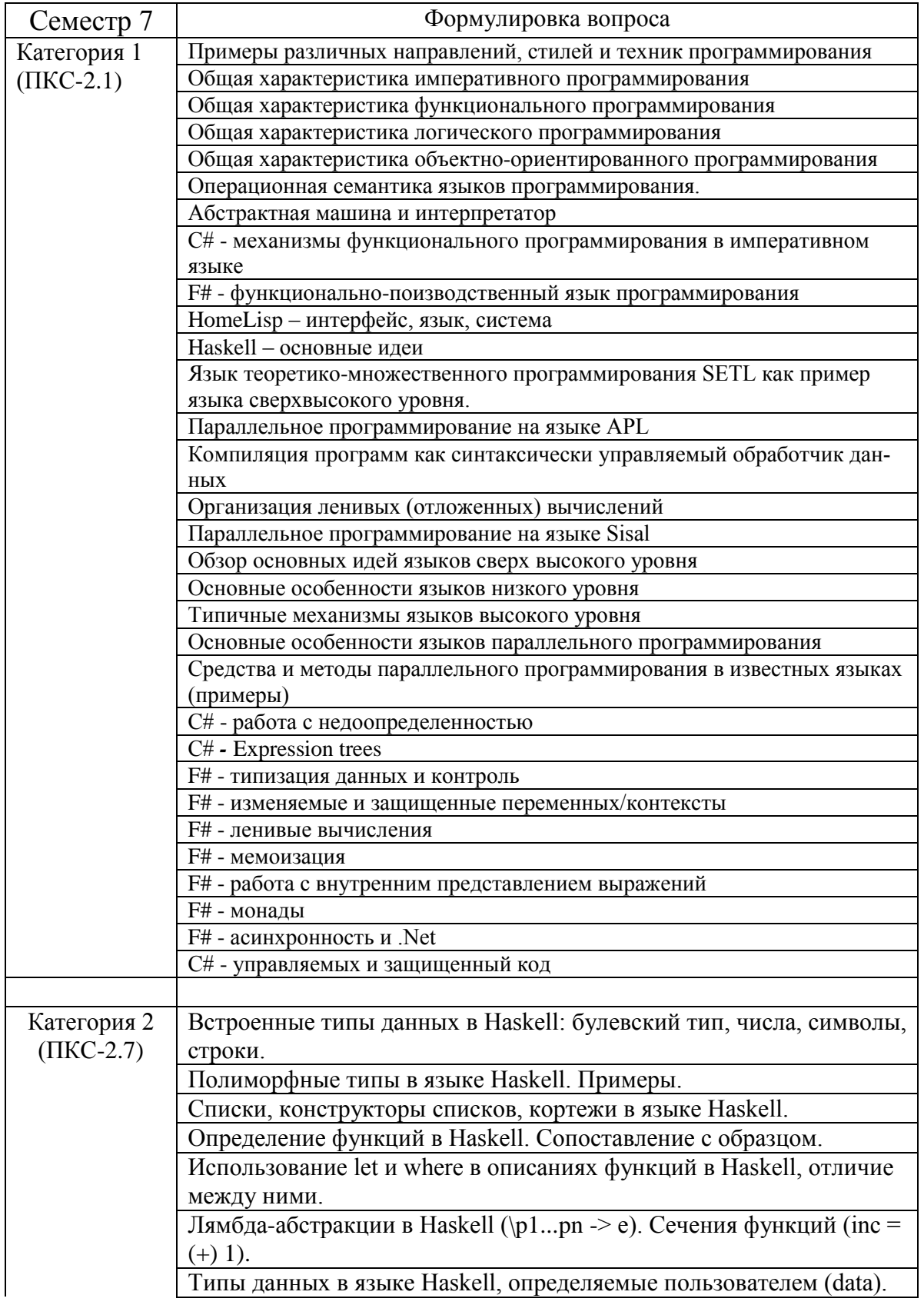

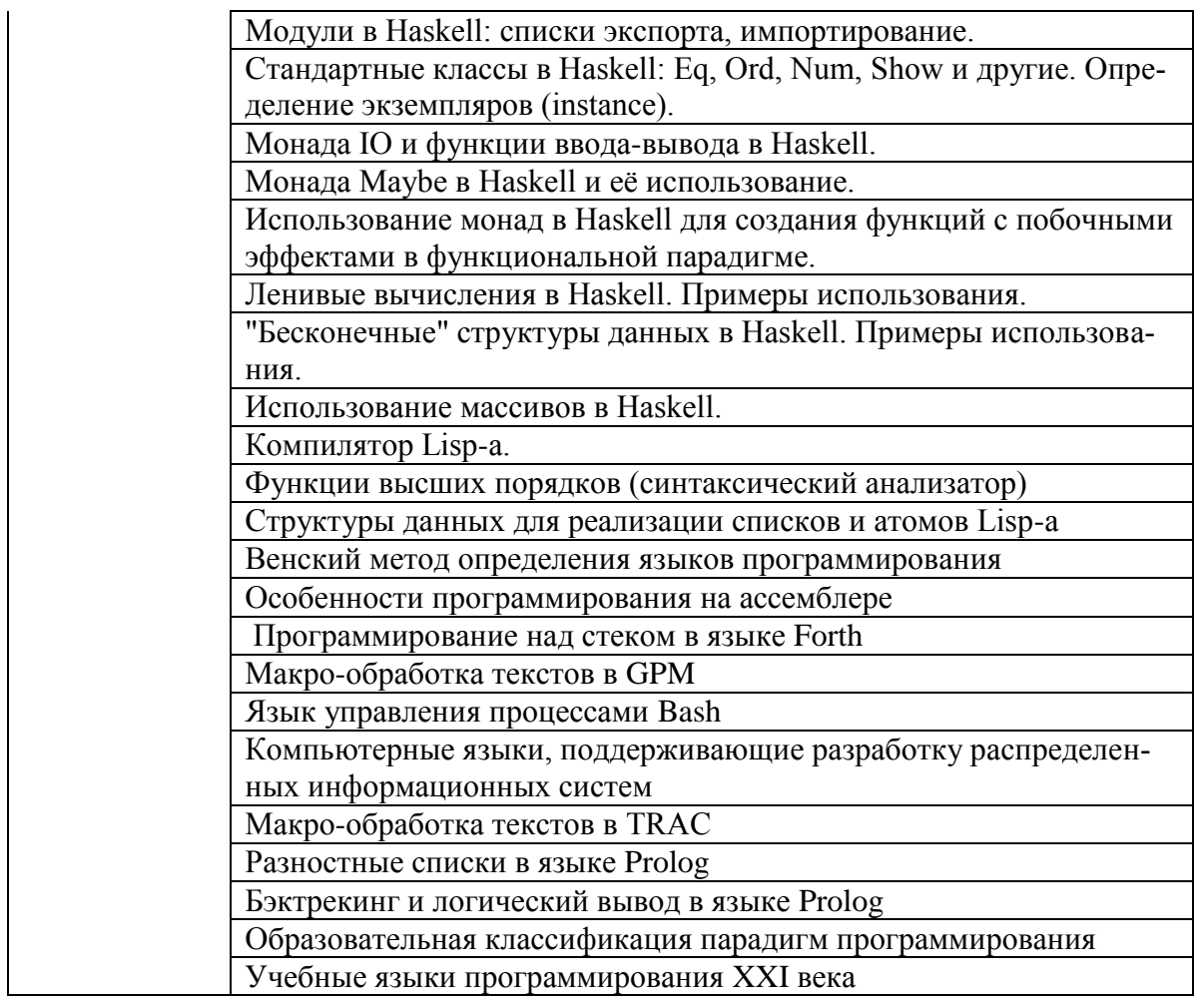

Набор вопросов формируется и утверждается в установленном порядке в начале учебного года при наличии контингента обучающихся, осваивающих дисциплину «Парадигмы программирования» в текущем учебном году.

# 

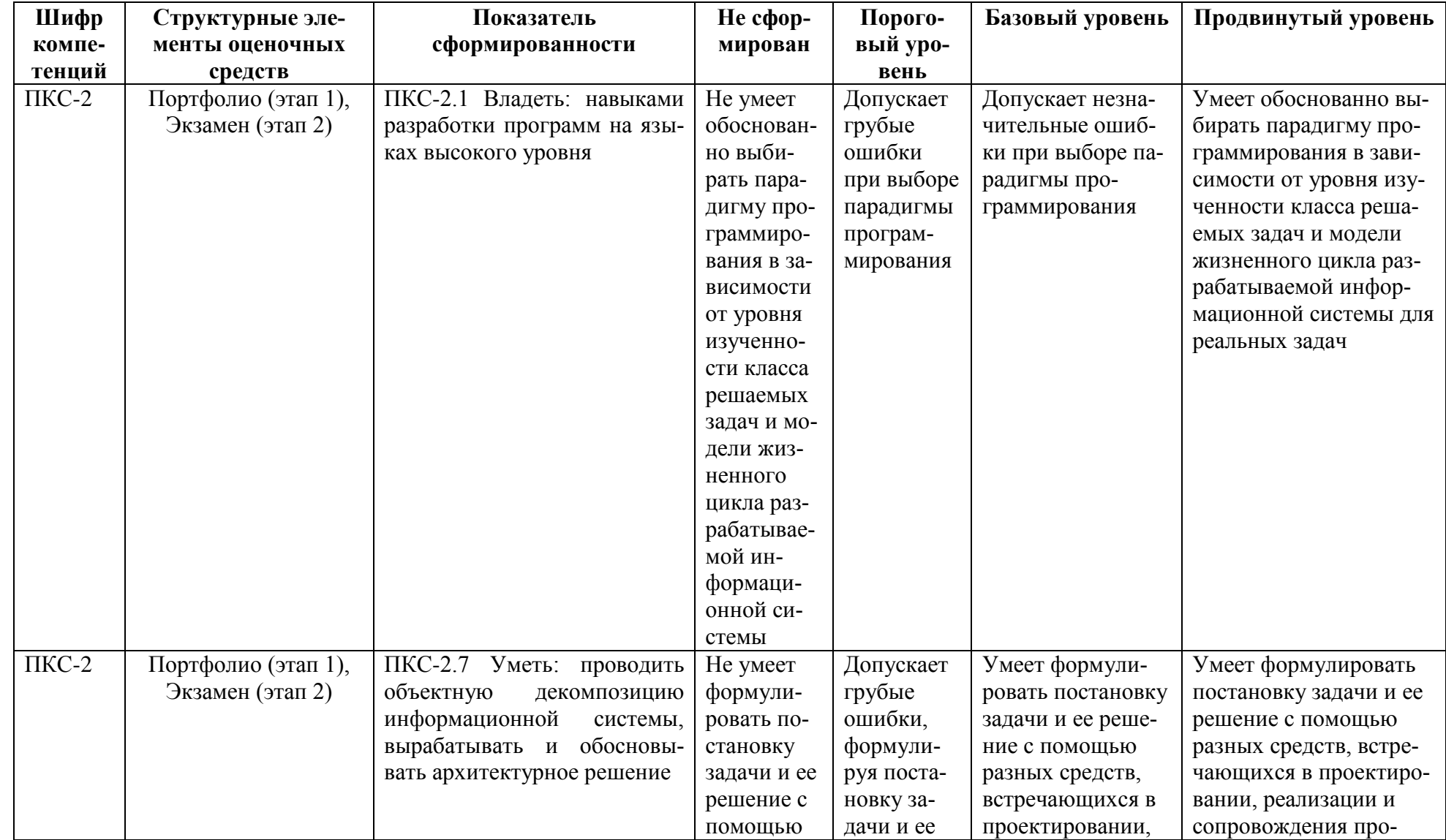

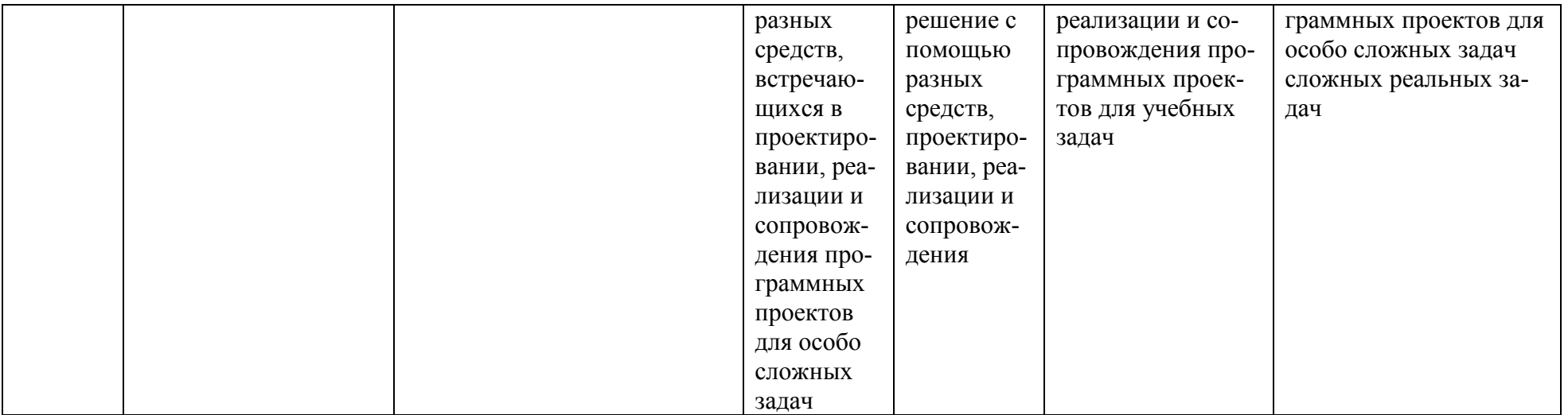

### **4. Критерии выставления оценок по результатам промежуточной аттестации по дисциплине**

Результаты промежуточной аттестации в семестре определяются оценками «отлично», «хорошо», «удовлетворительно», «неудовлетворительно». Оценки «отлично», «хорошо», «удовлетворительно» означают успешное прохождение промежуточной аттестации.

Решение об окончательной оценке принимается по результатам 2 этапа (экзамен).

Оценка «отлично» соответствует продвинутому уровню сформированности компетенции.

Оценка «хорошо» соответствует базовому уровню сформированности компетенции.

Оценка «удовлетворительно» соответствует пороговому уровню сформированности компетенции.

Оценка «неудовлетворительно» выставляется при неудовлетворительном прохождении одного или двух этапов промежуточной аттестации.

#### Лист актуализации фонда оценочных средств промежуточной аттестации по дисциплине «Парадигмы программирования»

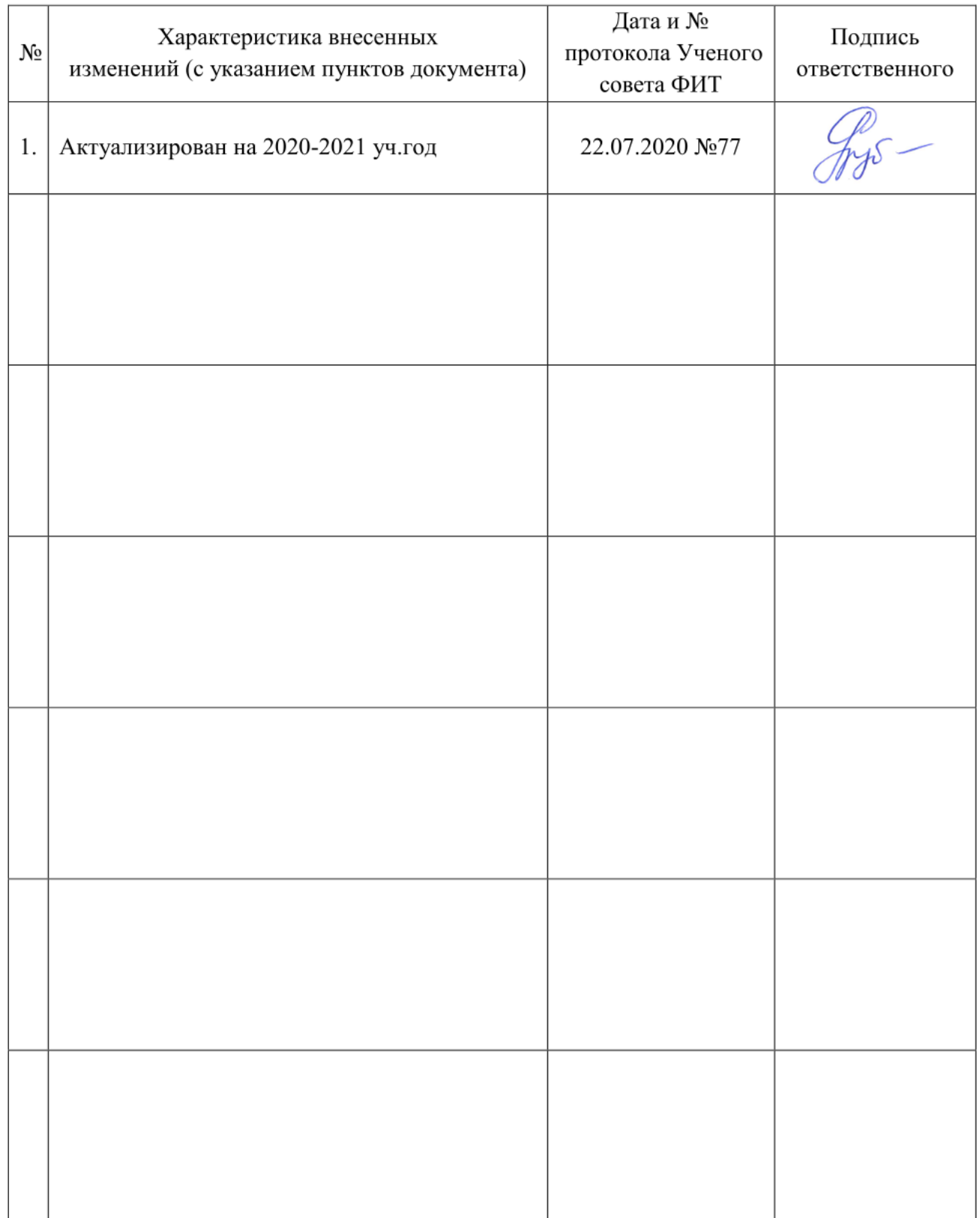